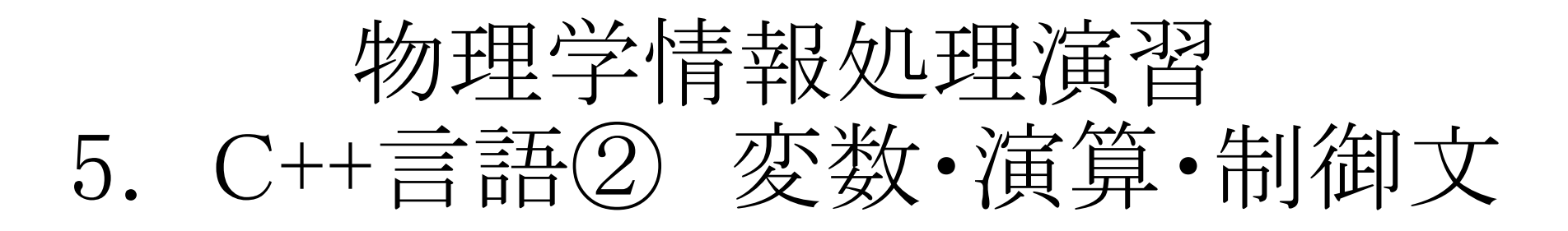

ver20170509\_3 2017年5月9日

- 5.1 変数
- 5.2 演算
- 5.3 制御文

#### 参考文献

- ・ やさしいC++ 第4版 高橋 麻奈 (著) ソフトバンククリエイティブ
- ・プログラミング言語C++第4版 ビャーネ・ストラウストラップ, Bjarne Stroustrup, 柴田 望洋
- ・ Numerical Recipes: The Art of Scientific Computing, Third Edition in C++

## 身内賢太朗

レポート提出:fsci-phys-jouhou@edu.kobe-u.ac.jp

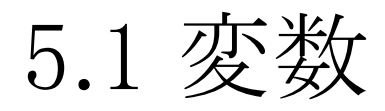

- 5.1.1 変数
	- 変数: "値"を入れておく箱
	- 変数は、
		- 名前 と 型 を持ち(変数定義)
		- 指し示した値を見たり(参照)
		- 値を変えたり(代入)
		- できる。

• 使用される変数は全て宣言する。

参考file:triangle\_1.cxx

演習5.1.1 triangle\_1.cxxをダウンロード、実行してみよう。 実行時にパラメータ50†、プログラム中で20を渡す。 \$./triangle\_1 50 次ページからの説明を読みながら、このプログラムの 内容を理解しよう。

triangle\_1.cxx

 $\#$ include  $\leq$ iostream $>$  $\#$ include  $\le$ stdlib.h $>$  $\#$ include  $\leq$ string.h $>$ #include  $\leq$ math.h> using namespace std; int main(int argc, char \*argv[]){ //calculate the area of a triangle. //command line parameter is angle C(degree). int  $i=1$ ; double a,b,c; double A,B,C,S; char message[128];

#### $a=10.0$ ;

```
strcpy(message,"input length b >");
cerr <<"STEP"<< i <<": ";
cout <<<message;
\text{cin} \ge b;
C=atof(argv[1]);
cout << "a="<<a << " b="<<b<<" C="<<C<<"(degree)"<<endl;
S=a*b*sin(M Pl*C/180)/2.;
cout << "area="<<S<<endl; 
return 0;
}
```
triangle\_1.cxx :2辺とその間の角度から三 角形の面積を求めるプログラム。

† コマンドライン引数:4.3.3参照

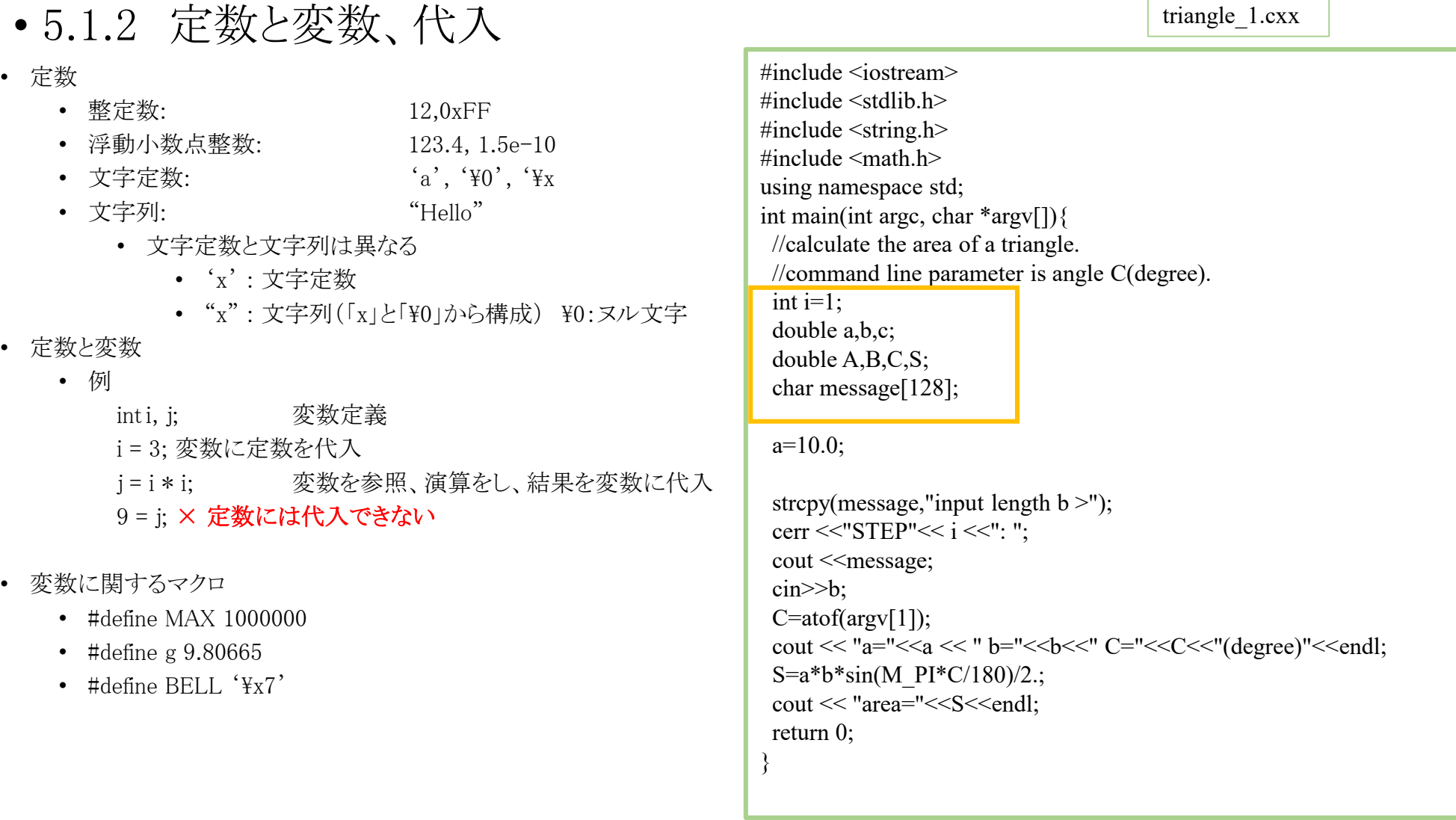

• 宣言時に代入することも、宣言と独立に代入することも可能。

triangle\_1.cxx :2辺とその間の角度から三 角形の面積を求めるプログラム。

• 一般には = を用いて代入するがstrcpyを用いた文字列への代入、cinによる標準入力からの代入なども可能。

•  $5.1.3$  変数の型

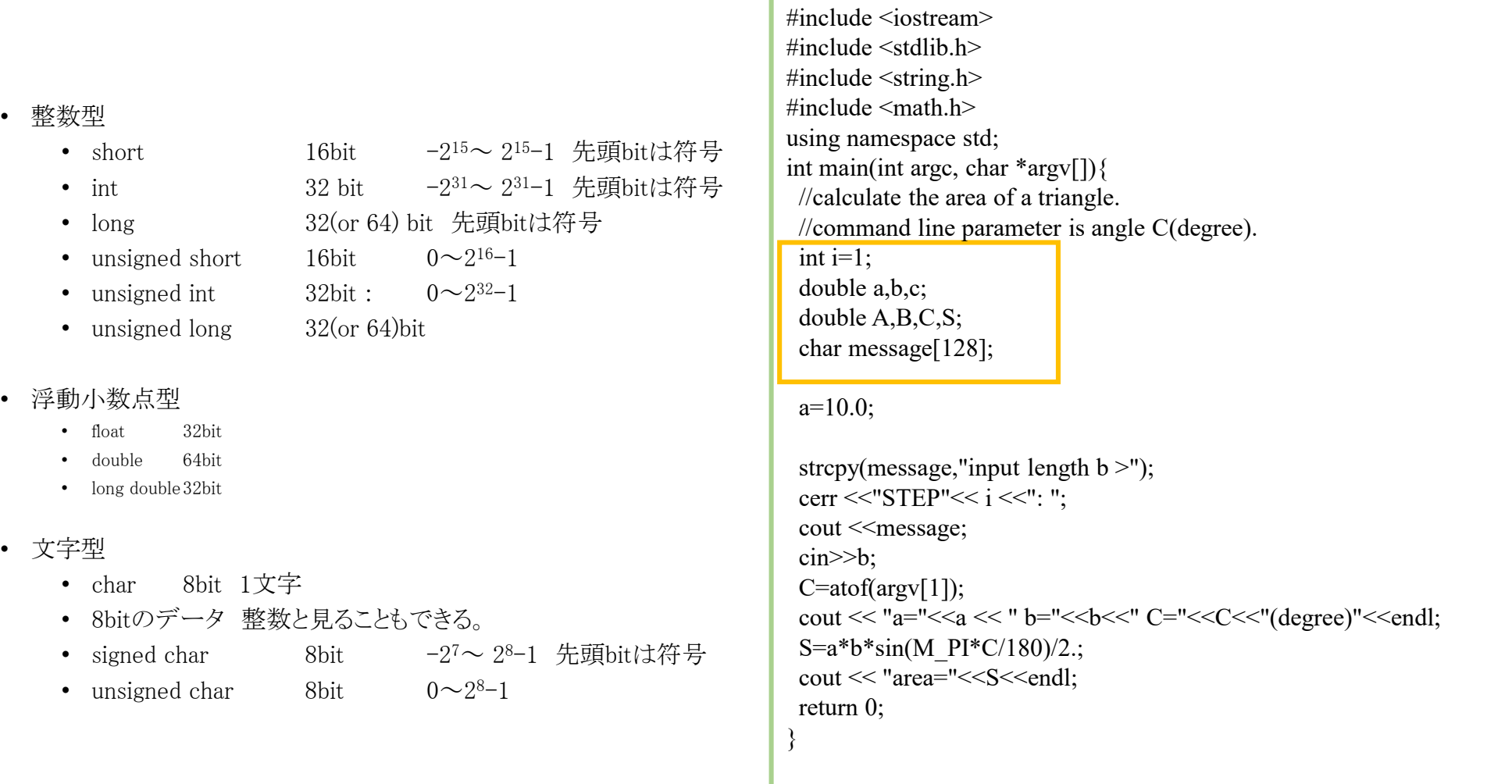

triangle\_1.cxx :2辺とその間の角度から三 角形の面積を求めるプログラム。

#### triangle\_1.cxx

# 5.2 演算

- 5.2.1 算術演算
	- +(和) –(差) \*(積) /(除) %(整数同士の除算で余り)
	- \*, /, % が+,-よりも優先される。

## • 5.2.2 数学演算

- 使用時には<math.h>をincludeする
- sin(x) 正弦 (radで与える)
- cos(x) 余弦(radで与える)
- $tan(x)$  正接 $(rad)$
- $a\sin(x)$  arc sin
- $\text{acos}(x)$  arc cos
- atan(x) arc tan
- exp(x) 指数関数
- $sqrt(x)$  平方根
- $log(x)$  自然対数(底e)
- $log10(x)$  常用対数(底10)
- $pow(x,y)$   $x \mathcal{O}y$ 乗
- $fabs(x)$  絶対値
- MPI 円周率

```
#include <iostream>
\#include \leqstdlib.h>\#include \leqstring.h>
\#include \leqmath.h>
using namespace std;
int main(int argc, char *argv[]){
 //calculate the area of a triangle.
 //command line parameter is angle C(degree). 
 int i=1;
 double a,b,c;
 double A,B,C,S;
 char message[128];
```

```
a=10.0;
```

```
strcpy(message,"input length b >");
 cerr <<"STEP"<< i <<": ":
 cout << message;
 cin>>b;
 C = \text{atof}(\text{arg}(\lceil 1 \rceil));
\text{court} \ll \text{"a}="\lla\ll"\text{b}="\llb\ll" C="<<C<<"(degree)"<<endl;
 S=a*b*sin(M\,PI*C/180)/2.;
 \text{cout} \ll \text{"area} = \text{"<<S} \ll \text{end}:
return 0;
}
```
triangle 1.cxx :2辺とその間の角度から三 角形の面積を求めるプログラム。

## 5.2.3 演算(算術以外)

- 代入演算子 =
- 関係演算子 ==(等しい), >(より大きい), <(より小さい), >=(以上), <=(以下)
- 論理演算子 &&(且つ(AND)), ||(または(OR)), !=(等しくない)
- ビット演算子 &(ビットごとのAND), | (ビットごとのOR), ^ (ビットごとのXOR)
- 関係演算子、論理演算子、ビット演算子は真の場合に1を返す。

○for文:決まった回数繰り返す for (初期化; 条件; 終端処理){ 実行文; } ○while文 条件が満たされる間繰り返す while (条件) { 実行文; } #include <iostream> #include <stdlib.h> #include <string.h>  $\#$ include  $\{math$ #define g  $9.80665$  //m/s<sup>2</sup> #define T\_MAX 10 //sec using namespace std; int main(int argc, char \*argv[]){ //calculate the freefall int t; double y,vy;  $v=0$ :  $v = 0$ for $(t=0; t \le T_MAX+1; t++)$ cout << "t="<<t<<"¥tvy="<<vy<<"¥ty="<<y<<endl;  $y+=vy$ ; // same as  $y=y+vy$ vy $\frac{-g}{g}$ ; // same as vy $\frac{y}{g}$ } return 0; } 5.3.1 繰り返し 文 #include <iostream> #include <stdlib.h>  $\#$ include  $\langle$ string.h $\rangle$  $\#$ include  $\{math\}$ #define g  $9.80665$  //m/s<sup>2</sup> #define T\_MAX 10 //sec #define T\_STEP 1 //sec using namespace std; int main(int argc, char \*argv[]){ //calculate the freefall double t; double y,vy;  $t=0$ : y=0;  $vv=0$ : //  $for(t=0.15T MAX+1.1)$ while $(t < T_{MAX+1})$ { cout  $<<$ "t="<<t<<" $*t$ tvy="<<tv<</tv<" $*t$ y<<tv="<<tv<</tv=" vy-=g\*T\_STEP; // same as vy=vy-g y+=vy\*T\_STEP; // same as y=y-vy t+=T\_STEP; } return 0; } freefall\_2.cxx  $i=i+1$ ;  $\ge i++$ ;  $i=i-1; \& i-$ ;  $y+=a$ ;  $\&y=y+a$ ; は同じ意味 ¥tはtabで列区切りの記号 ¥tvyは¥tで列区切り、その後 に変数vyの値を出力する。 5.3 制御文 freefall\_1.cxx

freefall\_1.cxx freefall\_2.cxx : 自由落下を計算するプログラム。

## 5.3.2 if 文

```
○条件の真偽で判定
  if(条件){
       実行文(条件が真のとき);
    } 
   else{
       実行文(条件が偽のとき);
    }
 ○条件分岐が3つ以上のとき、 else if を
 使って
   if (条件1){
     実行文1(条件1が真のとき);
   } 
   else if (条件2){
     実行文2(条件2が真のとき);
   }
   else {
     実行文3(条件1,2 が共に偽のとき);
   }
a<bかつb<c という条件を課す際
a<b<c としてはいけない。
```

```
#include <iostream>
\#include \leqstdlib.h>\#include \leqstring.h>\#include \leqmath.h>#define g 9.80665 //m/s^2
#define T_MAX 10 //sec
#define Y_MIN -100
using namespace std;
int main(int argc, char *argv[]){
 //calculate the freefall
 int t;
 double y,vy;
 y=0;
 vy=0;for(t=0; t<T MAX+1;t++){
  cout << "t="<<t<<"¥tvy="<<vy<<"¥ty="<<y<<endl;
  if(y < Y MIN){
   break;
  }
  else{
   y+=vy; // same as y=y+vy
   vy-=g; // same as vy=vy-g
  }
 }
 return 0;
}
```
freefall\_3.cxx 自由落下を計算するプログラム。 freefall\_1.cxxにY\_MIN以下に達したら計算を 終了する機能を加えた。

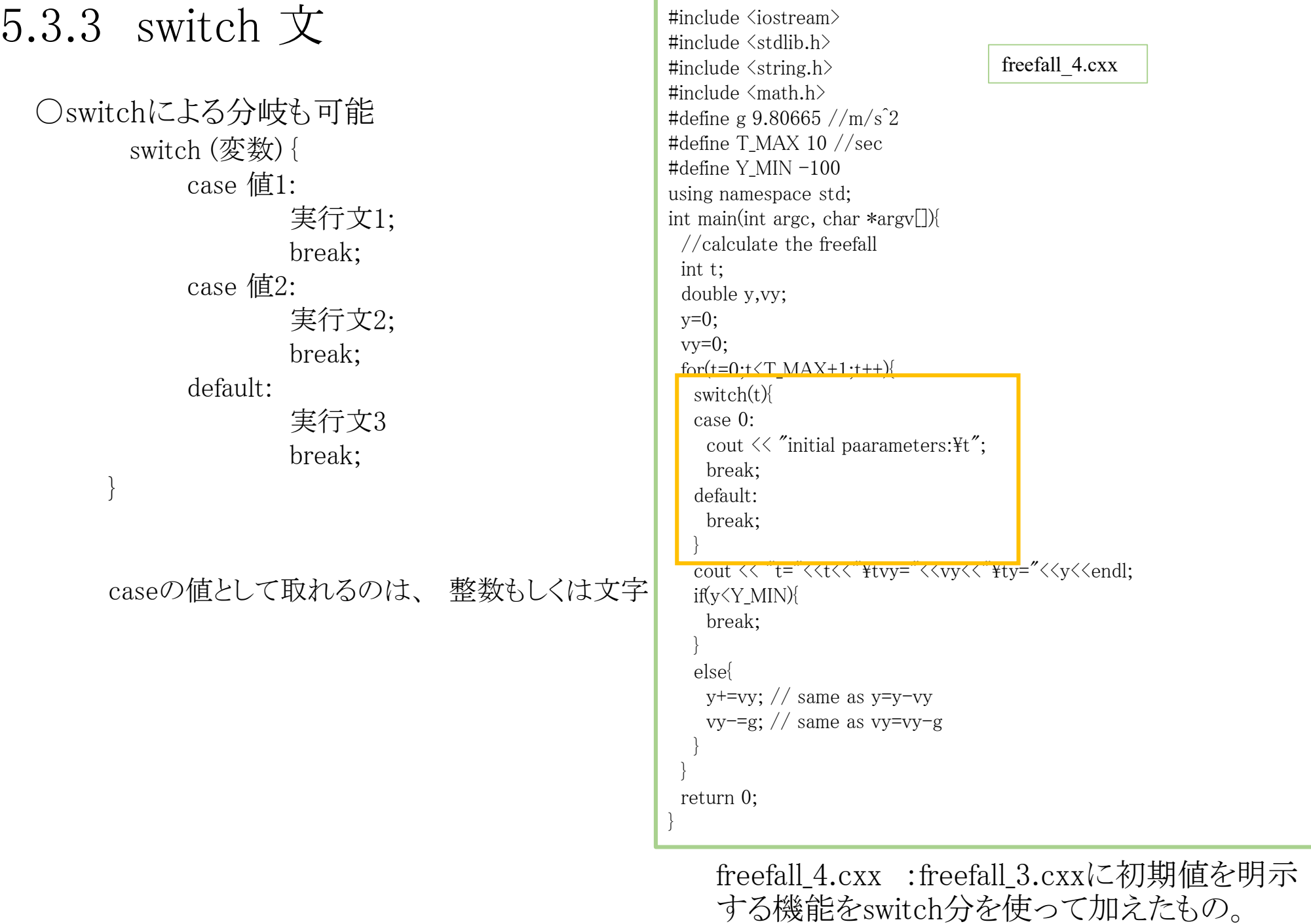

### • 一般的注意

- θやπ、日本語は機種依存があるので、プログラム中で使用しない。
- バックスラッシュが入力できないときには、「システム環境設定」→「キーボード 」→「入力ソース」→"\"キーで入力する文字 を「バックスラッシュ」にする。

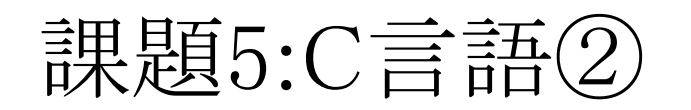

<u>ソースコードファイル名:2017\_jouhou 05 学籍番号の下4桁.cxx</u> 出力結果ファイル名:2017\_jouhou\_05\_学籍番号の下4桁.txt

質点の運動を計算する、以下の仕様を持つものプログラムを製作し、 ソースコード及び出力結果を提出せよ。

①初速度v[m/s]と仰角[degree]をコマンドライン引数として入力する。 ②初速度を30m/s、仰角30度として原点から照射する。照射時刻t=0か らy(t+dt)=y(t)+v(t)dt に従って逐次計算を行い、水平面に達するまで計 算を行う。(最大時刻は50とする。)

初速度、仰角(degree)、円周率、仰角(rad)、水平方向初速、垂直方向 初速を出力fileに出力する。

その後、各時刻でのt,x,y,vx,vyをtab区切りでこの順番で出力fileに出力 する。

③手計算で水平面に達するまでの時間を計算、得られた結果と比較し、 メールの本文に考察せよ。

## 課題提出

- 宛先 [fsci-phys-jouhou@edu.kobe-u.ac.jp](mailto:fsci-phys-jouhou@edu.kobe-u.ac.jp)
- 件名 2017-report05\_学籍番号の下4桁
- 本文 学籍番号と名前
- 添付ファイル:
- 2017\_jouhou\_05\_学籍番号の下4桁.cxx
- 2017\_jouhou\_05\_学籍番号の下4桁.txt
- 締め切り 2017年5月16日(火)13:00